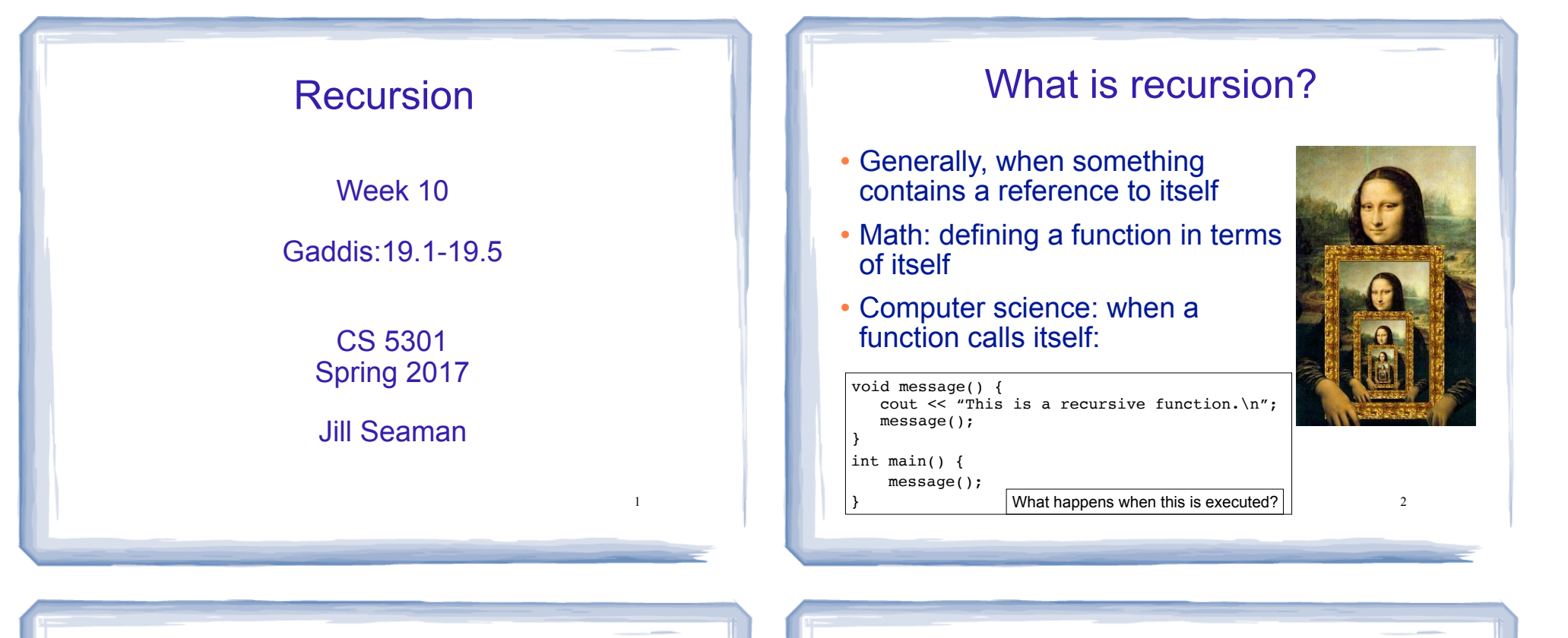

3

## How can a function call itself?

#### • Infinite Recursion:

This is a recursive function. This is a recursive function. This is a recursive function. This is a recursive function. This is a recursive function. This is a recursive function. This is a recursive function. This is a recursive function. This is a recursive function. This is a recursive function. This is a recursive function. ...

Note: If you encounter infinite recursion in Lab, be sure to STOP your program BEFORE running it again!!!  $\qquad \qquad$  3

## Recursive message() modified

#### • How about this one?

```
void message(int n) {
   if (n > 0) {
      cout << "This is a recursive function.\n";
      message(n-1); }
}
int main() {
     message(5);
}
```
# Tracing the calls

#### • 6 nested calls to message:

```
message(5):
   outputs "This is a recursive function"
   calls message(4):
     outputs "This is a recursive function"
     calls message(3):
       outputs "This is a recursive function"
       calls message(2):
         outputs "This is a recursive function"
         calls message(1):
           outputs "This is a recursive function"
           calls message(0):
             does nothing, just returns
```
• depth of recursion (#times it calls itself) =  $5$ .

## How to write recursive functions

- Branching is required (If or switch)
- Find a base case
	- one (or more) values for which the result of the function is **known** (no repetition required to solve it)
	- no recursive call is allowed here
- Develop the recursive case
	- For a given argument (say n), assume the function works for a smaller value (n-1).
	- 6 - Use the result of calling the function on n-1 to form a solution for n

### Recursive function example factorial

• Mathematical definition of n! (factorial of n)

```
if n=0 then n! = 1if n>0 then n! = 1 \times 2 \times 3 \times ... \times n
```
• What is the base case?

```
- n=0 (the result is 1)
```
• Recursive case: If we assume (n-1)! can be computed, how can we get n! from that?

7

 $- n! = n * (n-1)!$ 

## Recursive function example factorial

```
int factorial(int n) {
   if (n == 0) return 1;
    else
       return n * factorial(n-1);
}
```

```
int main() {
   int number;
   cout << "Enter a number ";
   cin >> number;
   cout << "The factorial of " << number << " is "
        << factorial(number) << endl;
}
```
8

## Tracing the calls

#### • Calls to factorial:

```
factorial(4):
  return 4 * factorial(3);
  calls factorial(3):
     return 3 * factorial(2);
     calls factorial(2):
return 2 * factorial(1); =2*1=2
      calls factorial(1):
 return 1 * factorial(0);
=1 * 1 = 1
         calls factorial(0):
           return 1; 
                               =3 * 2 = 6=4 * 6 = 24
```
- Every call except the last makes a recursive call
- Each call makes the argument smaller

# Recursive functions: ints and lists

• Recursive functions over integers follow this pattern:

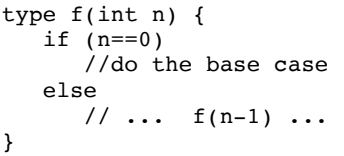

- Recursive functions over lists (arrays, linked lists, strings) use the length of the list in place of n
	- base case: if (length==0) … // empty list
	- compute the answer for a list with one more element. - recursive case: assume f works for list of length n-1,

#### Recursive function example sum of the list

- Recursive function to compute sum of a list of numbers
- What is the base case?
	- $-$  length=0 (empty list) => sum = 0
- $\cdot$  If we assume we can sum the first n-1 items in the list, how can we get the sum of the whole list from that?

 $-$  sum (list) = sum (list[0]..list[n-2]) + list[n-1]

```
Assume I am given the answer to this
```
11

 $\overline{9}$ 

### Recursive function example sum of a list (array)

```
int sum(int a[], int size) { //size is number of elems
    if (size==0)
       return 0;
    else
       return sum(a,size-1) + a[size-1];
}
For a list with size = 4: sum(a,4) =
                             sum(a,3) + a[3] =(sum(a,2) + a[2]) + a[3] =((sum(a,1) + a[1]) + a[2]) + a[3] =((\text{sum}(a, 0) + a[0]) + a[1]) + a[2]) + a[3] =0 + a[0] + a[1] + a[2] + a[3]call sum on first n-1 elements The last element
```
12

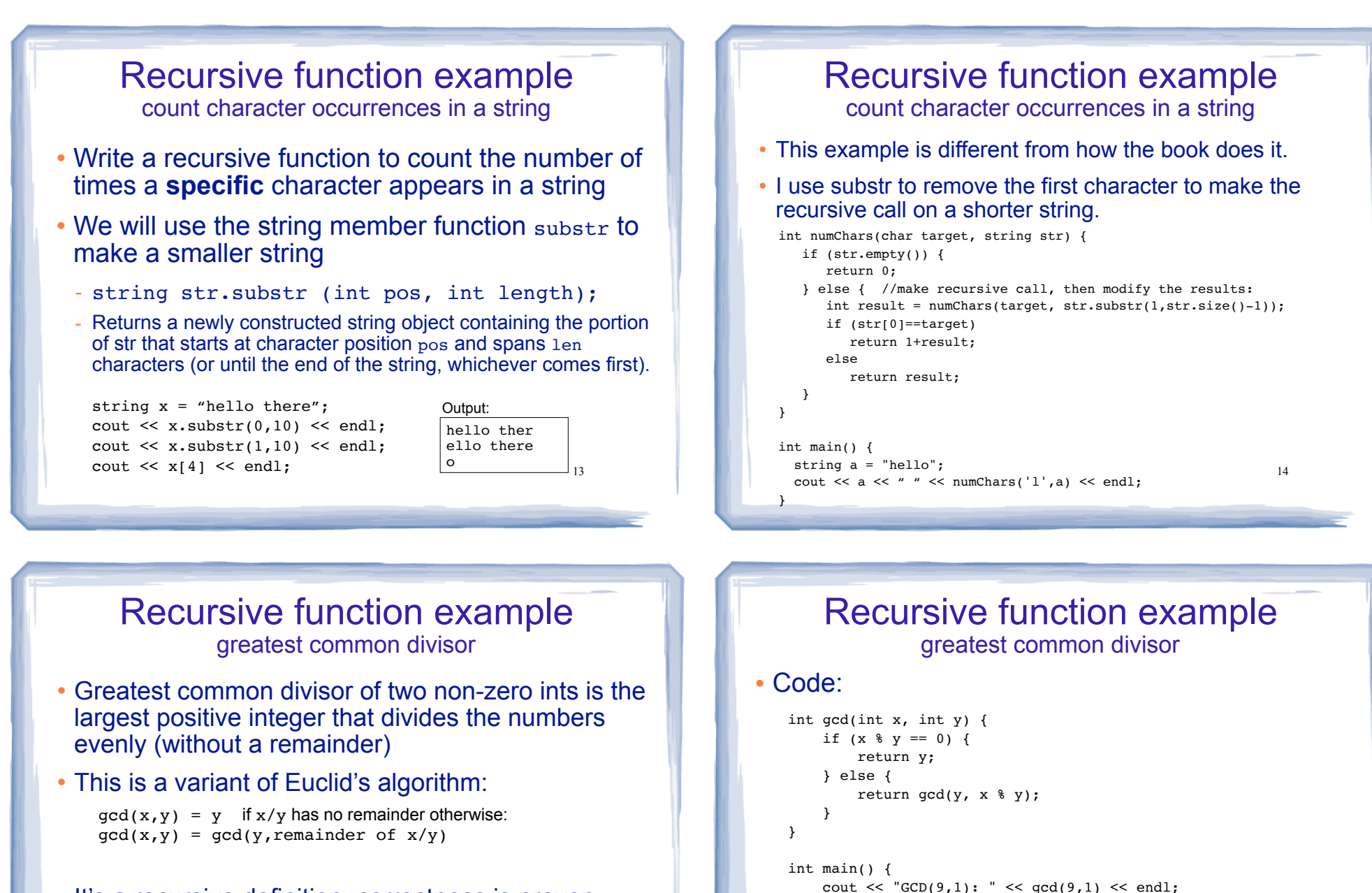

}

• It's a recursive definition, correctness is proven elsewhere.

15

16

cout  $\ll$  "GCD(1,9): "  $\ll$  gcd(1,9)  $\ll$  endl; cout << " $GCD(9,2)$ : " <<  $gcd(9,2)$  <<  $end1$ ; cout << "GCD(70,25): " << gcd(70,25) << endl; cout << "GCD(25,70): " <<  $gcd(25, 70)$  <<  $ell$ ;

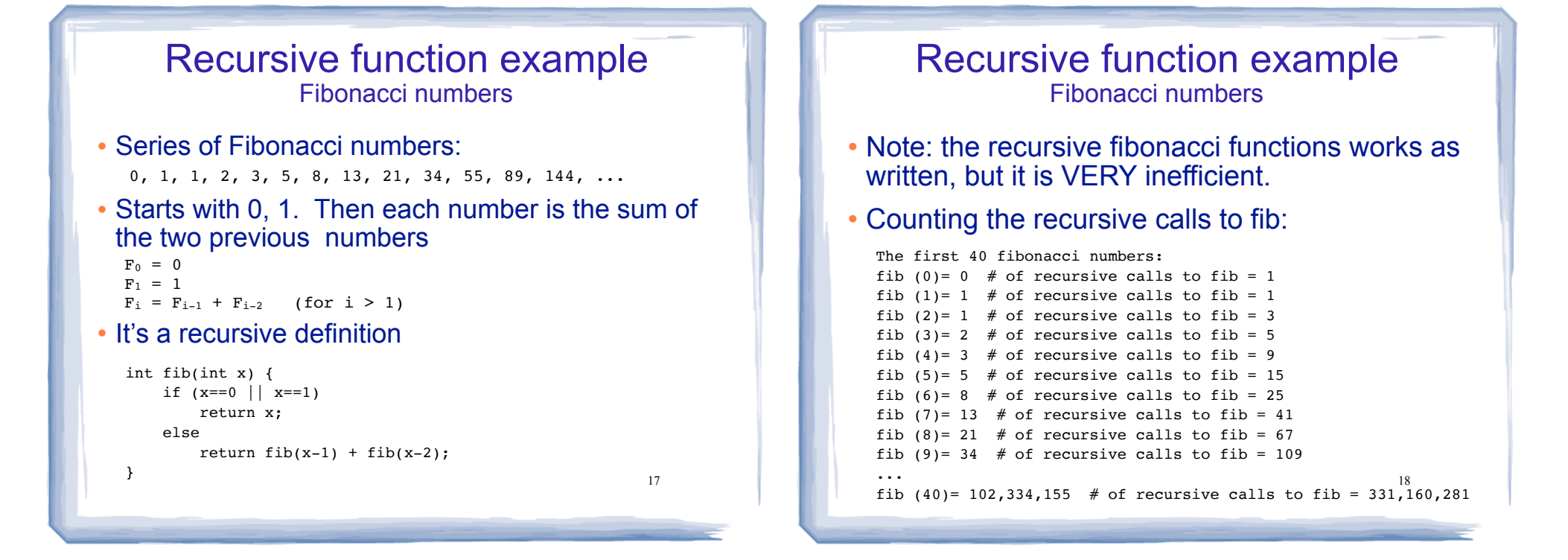

## Recursive functions over linked lists

- Member functions of a linked list class can be defined recursively.
	- These functions take a pointer to a node in the list as a parameter
	- They compute the function for the list starting at the node p points to.
- The pattern:
	- base case: empty list, when p is NULL
	- 19 - recursive case: assume f works for list starting at p->next, what is the answer for the list starting at p? (it has one more element).

### Recursive function example count the number of nodes in a list

#### class NumberList

```
{ 
    private:
       struct ListNode {
          double value;
          struct ListNode *next;
       };
       ListNode *head;
       int countNodes(ListNode *); //private version, recursive
    public:
       NumberList(); 
       NumberList(const NumberList & src);
       ~NumberList();
       void appendNode(double);
       void insertNode(double);
       void deleteNode(double);
      void displayList();<br>int countNodes();
                                    //public version, calls private
};
```
## Recursive function example count the number of nodes in a list

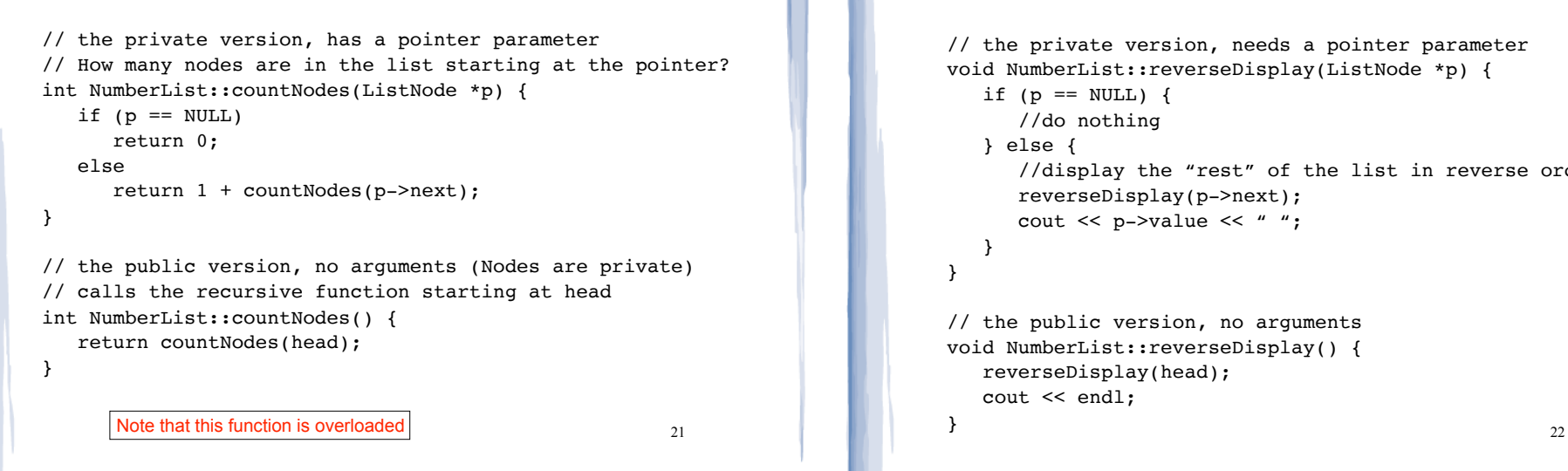

#### Recursive function example display the node values in reverse order

```
// the private version, needs a pointer parameter
void NumberList::reverseDisplay(ListNode *p) {
   if (p == NULL) {
       //do nothing
    } else {
       //display the "rest" of the list in reverse order
       reverseDisplay(p->next);
       cout << p->value << " ";
    }
}
// the public version, no arguments
void NumberList::reverseDisplay() {
    reverseDisplay(head);
    cout << endl;
}
```
# Linked List example:

- Append  $x$  to the end of a singly linked list:
	- Pass the node pointer by reference
	- Recursive

```
23
void List::append (double x) { 
    append(x, head);
}
void List::append (double x, Node *& p) {
   if (p == NULL) {
        p = new Node;p->data = x;
        p->next = NULL;
    } 
    else 
        append (x, p->next);
}
                                     Public function
                                        Private recursive function
```
# Why use recursion? **.** It is true that recursion is never **required** to solve a problem

- Any problem that can be solved with recursion can also be solved using iteration.
- Recursion requires extra overhead: function call + return mechanism uses extra resources

#### However:

- Some repetitive problems are more easily and naturally solved with recursion
	- 24 - the recursive solution is often shorter, more elegant, easier to read and debug.